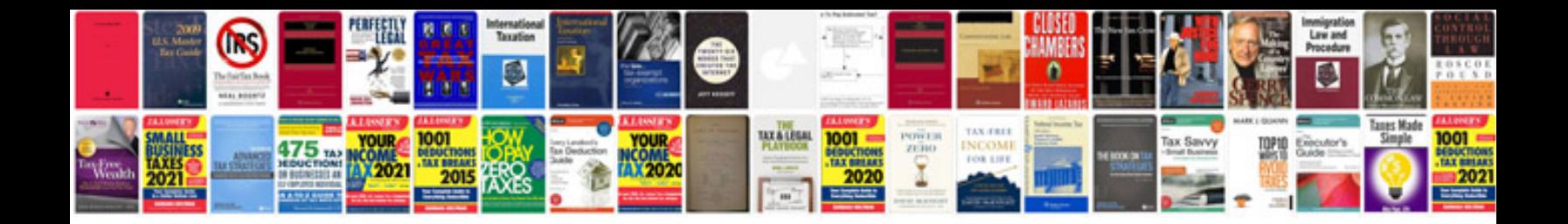

## **Form in format**

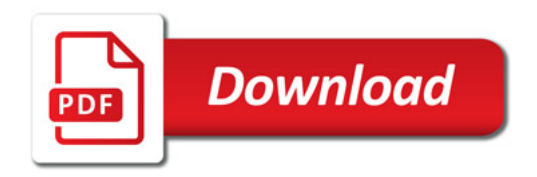

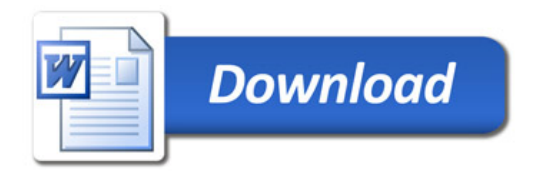